## **Opracowanie wyników pomiarów w ćwiczeniu "Czas połowicznego zaniku izotopów promieniotwórczych" z wykorzystaniem arkusza Excel**

1. Oblicz średnią wartość tła w impulsach na minutę:

 $B_{\text{sr}} = \ldots \ldots$ , imp/min

- 2. Wypełnij tabelę wg. poniższego wzoru:
	- 2a. Przy wypełnianiu kolumny "t" skorzystaj z godziny wyświetlanej przy każdym pomiarze. Pomiary dla czasów t>3 min zsumuj po 10.
	- 2b. Wyraź szybkości zliczeń "I" w imp/min (w przypadku pomiarów 6-sekundowych wystarczy dopisać "zero" do wartości liczby zliczeń)
	- 2c. Oblicz wartości I' = I Bś<sup>r</sup>
	- 2d. Oblicz  $ln(I')$ .

Uwaga: Pomiary, których szybkości zliczeń są mniejsze od wartości tła należy odrzucić.

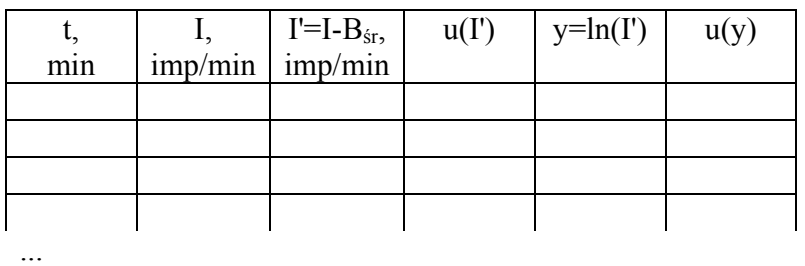

2e. Niepewność szybkości zliczeń I w danym przedziale czasu równa jest pierwiastkowi z liczby zliczeń

 $u(I) = \sqrt{I}$ . Natomiast niepewność  $u(I')$  z prawa propagacji niepewności dana jest wzorem:

$$
u(I') = \sqrt{u^2(I) + u^2(B_{sr})}, \quad \text{przy czym } u(B_{sr}) = \frac{\sqrt{B_{sr}}}{n}, \quad n \text{- liczba minut pomiaru tha}
$$
\n
$$
u(y) = \sqrt{\left(\frac{dy}{dI'}\right)^2 \cdot u^2(I')} = \frac{u(I')}{I'}
$$

3. Sporządź wykres ln(I') od czasu.

Zaznacz słupki niepewności. W arkuszu Excel kliknij na punkty wykresu, a następnie wybierz kolejno: Formatuj serie danych, słupki błędów y, niestandardowe i zaznacz kolumnę, w której są niepewności u(y) dla "+" i dla "-"

Przykładowy Wykres 1 poniżej (uwaga wykres sporządzono dla krótszej niż typowa serii pomiarowej).

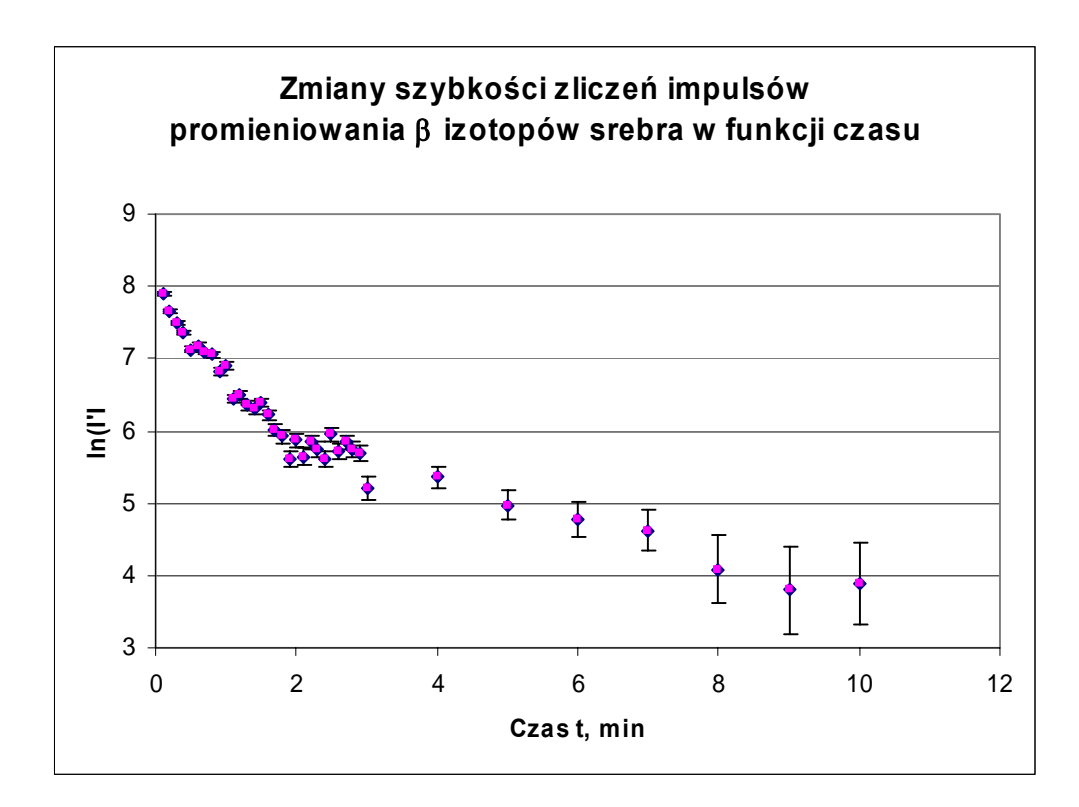

4. Na podstawie Wykresu 1 określ, od jakiej chwili czasu t\* wykres można uznać za liniowy (wpływ izotopu krótko-życiowego jest zaniedbywany i możemy przyjąć, że rejestrowana szybkość zliczeń pochodzi tylko od izotopu długożyciowego *I'=I2*) i do tej części wykresu dopasuj prostą metodą regresji liniowej:

4a. Sporządź wykres ln(I') od czasu dla t  $\geq t^*$ .

Dopasuj prostą do punktów pomiarowych. W tym celu zaznacz punkty pomiarowe i wybierz opcję: "Dodaj linię trendu", a następnie "typ liniowy". Wybierz "Opcje" i zaznacz "Wyświetl równanie na wykresie" oraz "Wyświetl R-kwadrat na wykresie"

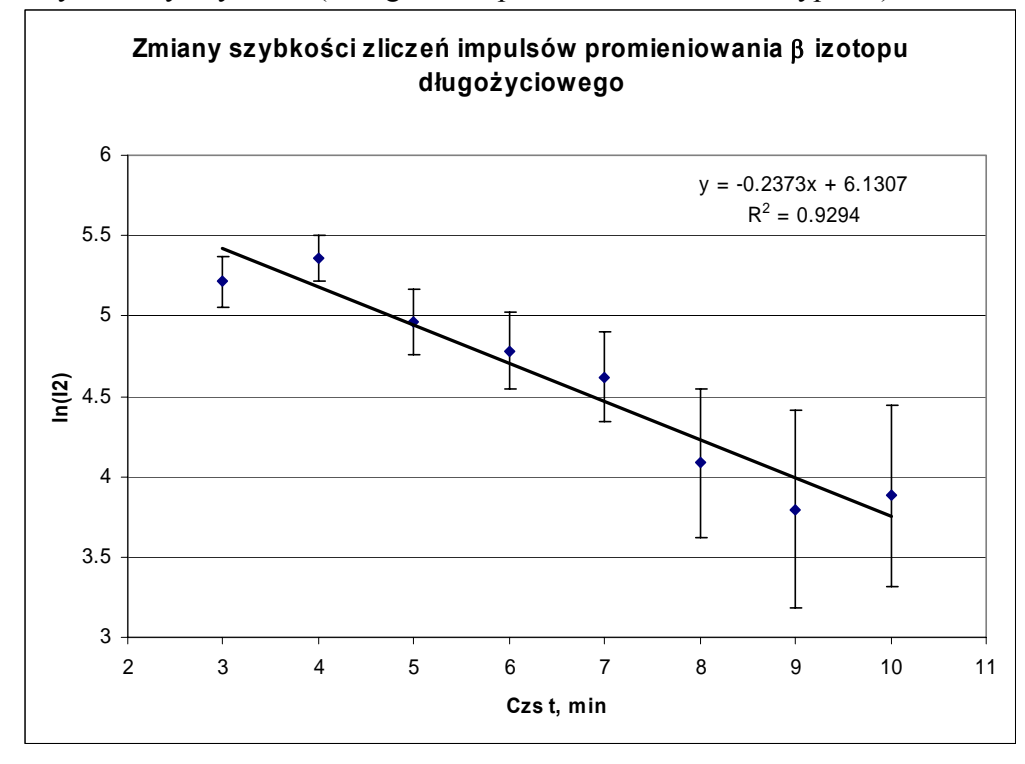

Przykładowy Wykres 2 (Uwaga: seria pomiarowa krótsza niż typowa):

4.b. Aby otrzymać wartości parametrów a i b i ich niepewności wykonaj następujące czynności:

- Zaznacz w arkuszu pole obejmujące 2 komórki w poziomie x 3 komórki w pionie,

- w polu "fx" napisz "=" i wybierz funkcję REGLINP. Następnie podaj zakres wartości y, zakres wartości x (zaznaczając odpowiednie kolumny w arkuszu) i dwie wartości logiczne np. 0=0 i 0=0

- Naciśnij klawisze "Ctrl+Shift+Enter"

- Wybrane komórki zostaną wypełnione wg wzoru:

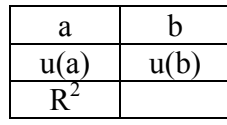

5. Oblicz czas połowicznego zaniku izotopu długożyciowego i jego niepewność:

$$
\lambda_2 = |a|
$$
  
\n
$$
u(\lambda_2) = u(a)
$$
  
\n
$$
T_1^{dl} = \frac{\ln 2}{\lambda_2}
$$
  
\n
$$
u(T_1^{dl}) = \sqrt{\left(\frac{dT_1^{dl}}{d\lambda_2}\right)^2 \cdot u^2(\lambda_2)} = \frac{\ln 2}{\lambda_2^2} \cdot u(\lambda_2)
$$

6. Oblicz wartości *I1* (szybkość zliczeń pochodzącą od izotopu krótkożyciowego) dla poszczególnych chwil czasu w przedziale 0.1-2 min. W tym celu sporządź tabelę:

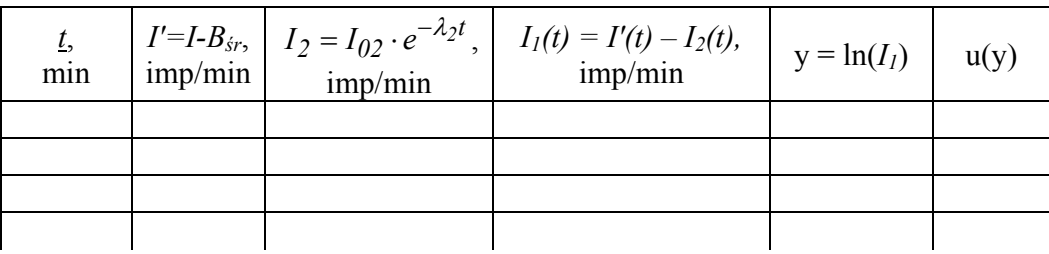

Wartość  $I_{02}$  obliczyć trzeba jako e<sup>b</sup> (w arkuszu Excel = EXP(b)).

7. Sporządź wykres ln(I1) od t, zaznacz słupki niepewności i dopasuj prostą metodą regresji liniowej (postępuj analogicznie jak w punkcie 4.a). Przykładowy Wykres 3 poniżej:

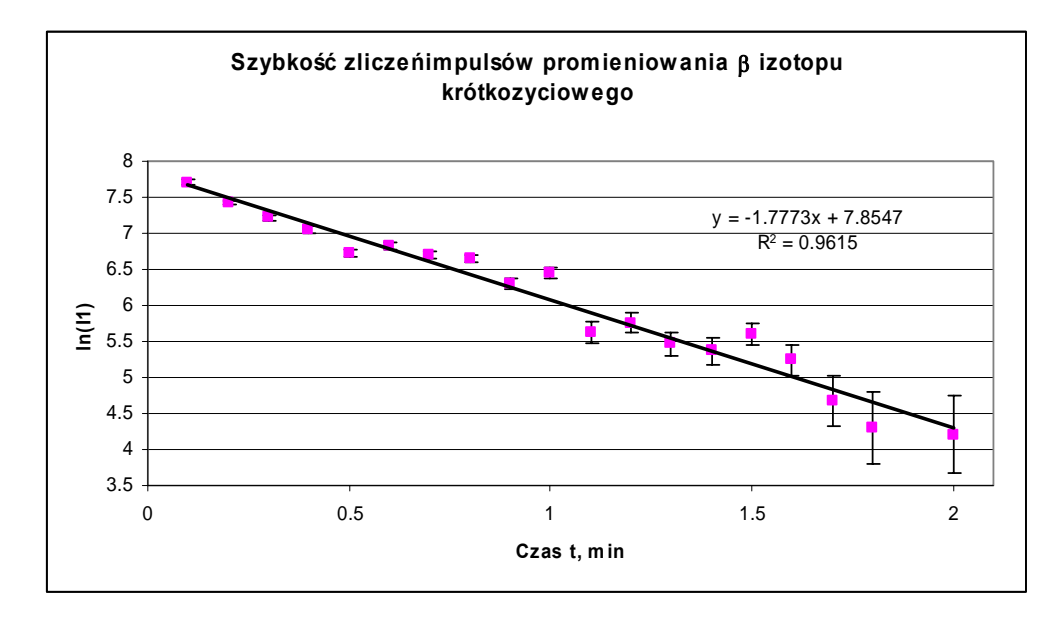

8. Oblicz czas połowicznego zaniku izotopu krótkożyciowego i jego niepewność:

$$
\lambda_{I} = |\alpha|
$$
  
\n
$$
u(\lambda_{I}) = u(\alpha)
$$
  
\n
$$
T_{I/2}^{kr} = \frac{\ln 2}{\lambda_{I}}
$$
  
\n
$$
u(T_{I/2}^{kr}) = \sqrt{\left(\frac{dT_{I/2}^{kr}}{d\lambda_{I}}\right)^{2} \cdot u^{2}(\lambda_{I})} = \frac{\ln 2}{\lambda_{I}^{2}} \cdot u(\lambda_{I})
$$

9. Zapisz wyniki uzyskane w doświadczeniu stosując odpowiednie reguły. Przykładowo:

 $T_{1/2}$ <sup>dł</sup> = 2.92(33) min  $T_{1/2}$ <sup>kr</sup> = 0.390(19) min = 23.4(11) s 10. Uzyskane wyniki porównaj z wartościami tablicowymi.

Wartości tablicowe są następujące:  $T_{1/2}$ <sup>dł</sup> = 2.4 min  $T_{1/2}^{kr}$  = 24.2 s

Dla powyższych, przykładowych wyników:

Wyznaczony w doświadczeniu czas połowicznego zaniku izotopu długożyciowego jest zgodny z wartością tablicową w granicach podwojonej niepewności, a czas połowicznego zaniku izotopu krótkożyciowego jest zgodny z wartością tablicową w granicach pojedynczej niepewności.